# RODS®

## **Zone Management Tool (ZMT)**

Bo Zhou Web Developer iRODS Consortium June 8-11, 2021 iRODS User Group Meeting 2021 Virtual Event

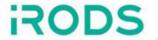

Develop a user-friendly, easy to deploy, fast, and light-weight GUI to manage an iRODS Zone

- Based on React.JS SPA Framework
- Talks to iRODS C++ REST API
- Exposes reporting and configuration of all iRODS Servers
- Assumes the administration duties of Metalnx
- Focuses on administrator concerns

https://github.com/irods/irods\_client\_zone\_management\_tool

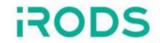

## Minimum required configuration:

URL of your iRODS Zone's C++ REST API endpoint

## Additional configuration available:

- Listen port for ZMT
- An image to serve as the login logo
- An image to serve as the branding logo
- A branding name
- Theme colors (primary & secondary)

A sample.env file is provided for reference...

## ZMT - Configuration - sample.env

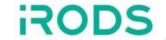

```
1 LISTEN_PORT=3000
2 REACT_APP_REST_API_URL=protocol://host:port
3 REACT_APP_APPBAR_LOGO=iRODS-logo.jpg
4 REACT_APP_LOGIN_LOGO=iRODS-logo-1.png
5 REACT_APP_BRANDING_NAME=Zone Management Tool
6 REACT_APP_PRIMARY_COLOR=#04bdaf
7 REACT_APP_SECONDARY_COLOR=#ffffff
```

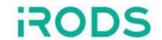

Loads data from /zone\_report
 REST endpoint

- A sortable table view of all servers in the iRODS Zone
- Displays basic server information
- Detail view available for each server

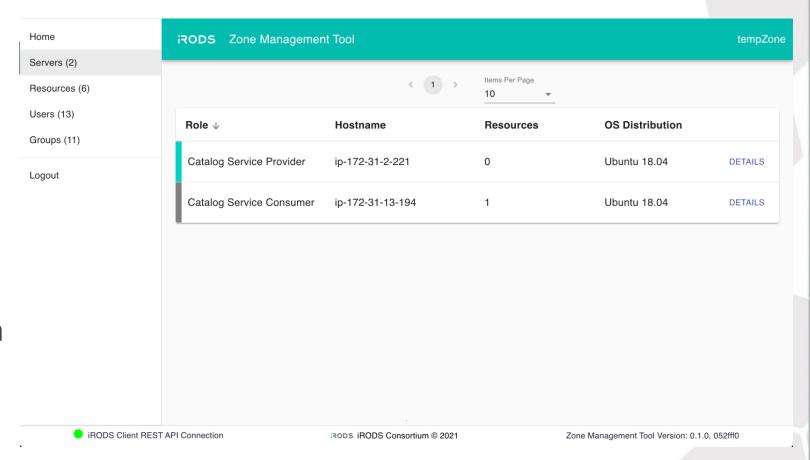

#### ZMT - /servers - Server Details

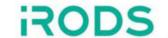

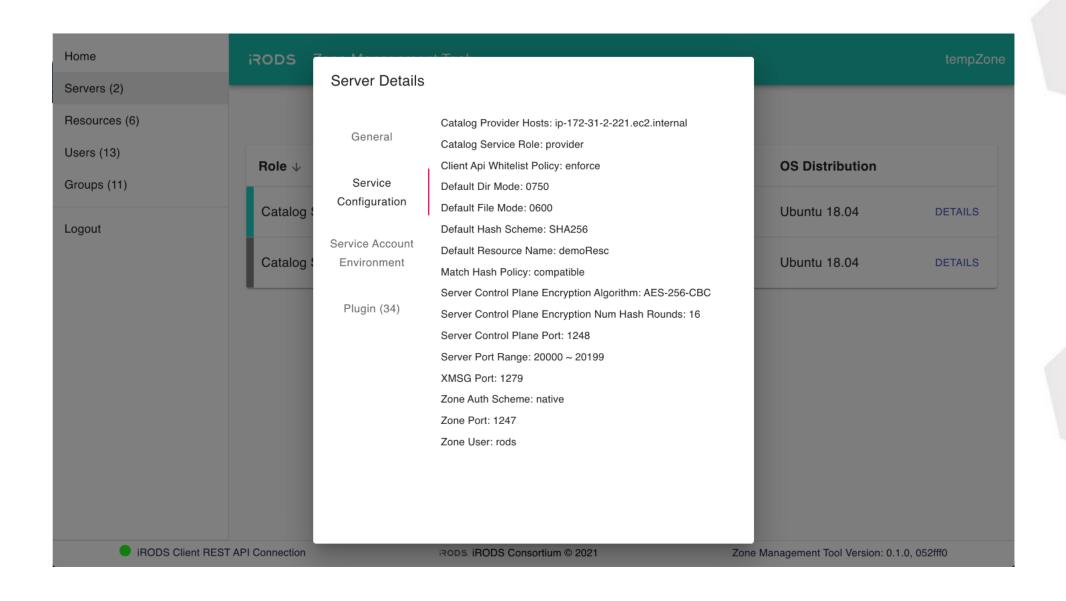

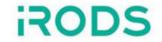

Resources section has two views - table view and tree view.

#### Table view allows administrator to:

- view the name, hostname, type, and vault path of a resource
- sort each column
- filter results by name, live per keystroke
- edit a resource
- remove a resource
- add a new resource

Demo #1: Updating the context string of a resource

#### ZMT - /resources - Tree View

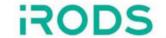

- Shows the resource hierarchy with parent/child relationships
- Allows administrators to
  - stage multiple drag and drop operations
  - undo/redo staged operations
  - reset staged operations
- Sends staged changes to iRODS REST API

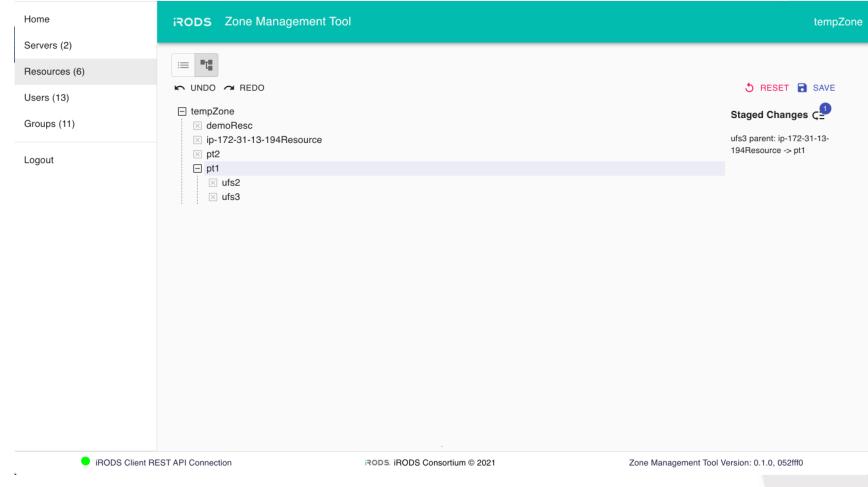

### ZMT - /users and /groups

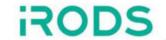

- Listing of users and groups
- Filtering for large lists
- Create/delete a user/group
- Manage group membership

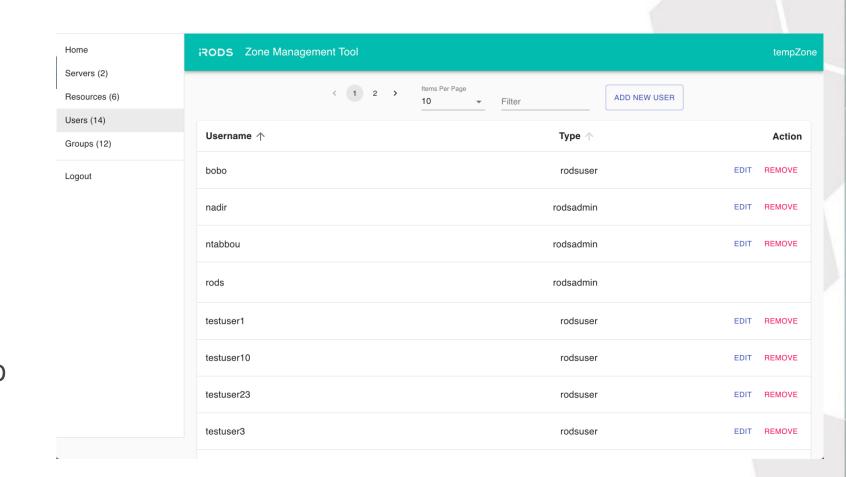

Demo #2: Adding and Removing a user from a group

## ZMT - iRODS REST API Endpoint Connection

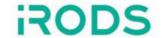

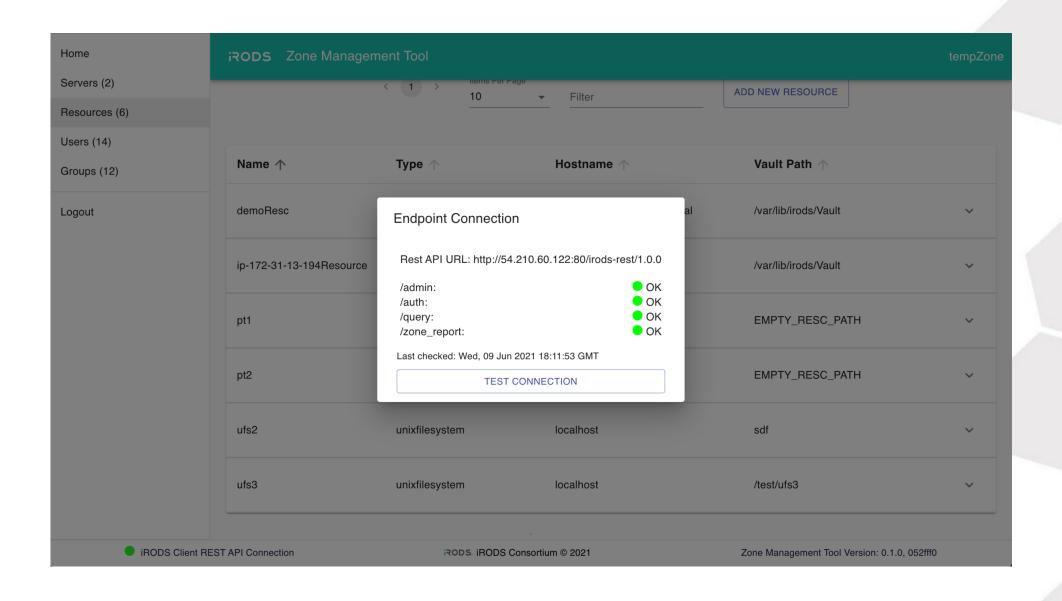

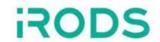

#### Future Work

- Delay queue administration
- Ticket administration
- Monitoring and metrics
- Policy administration

#### Status

- iRODS C++ REST API Not Yet Released
- ZMT Not Yet Released
- First releases Summer 2021?

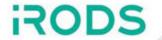

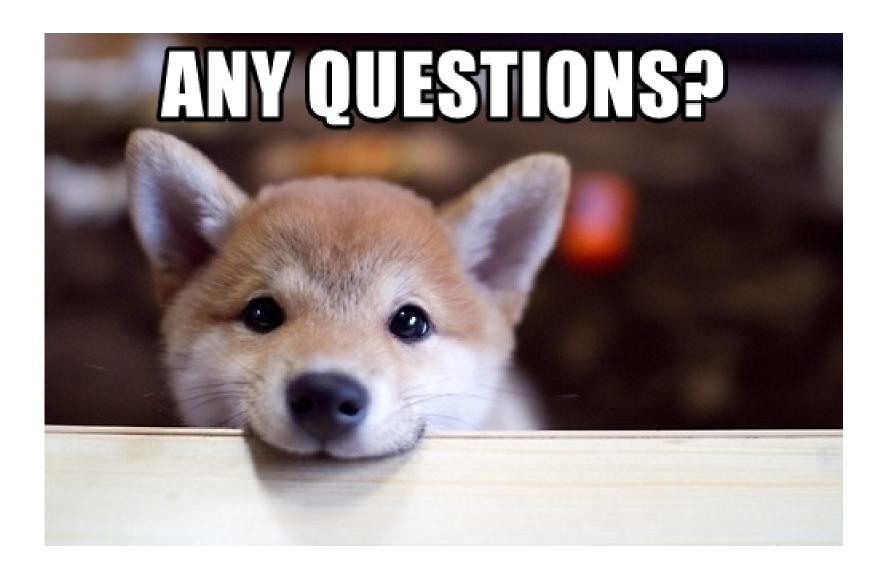